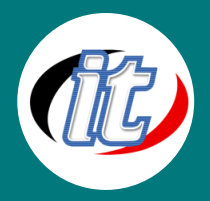

# การใช้ Power Automate Desktop เพื่อเพิ่มประสิทธิภาพให้

# MS Excel ทำงานอัติโนมัติ

Microsoft เปิดดาวน์โหลด Power Automate เป็นซอฟต์แวร์ RPA (robotic process automation) Power Automate เป็นบริการที่ช่วยให้คุณสร้างเวิร์กโฟลว์แบบอัตโนมัติระหว่างแอปและบริการต่าง ๆ เพื่อลดเวลาหรือลดงาน ซ้ำๆ ลง เช่น การสร้างง้อมูลพิมพ์ง้อมูลลงใน Excel การอ่านค่าใน Excel และการใช้ง้อมูลจาก Excel Sheet และ ต้องอัปเดตข้อมูลให้ทันสมัย

### กลุ่มเป้าหมาย

- นักเรียนนักศึกษา
- ครู อาจารย์ วิทยากรที่สนใจ
- นักวิชาการ นักไอที หรือผู้ดูและระบบ
- ตลอดจนผู้สนใจทั่วไปในการใช้งาน Microsoft Excel

### วัตถุประสงค์

- เข้าใจการใช้งาน Power Automate
- เข้าใจการใช้งาน Microsoft Power Platform
- เข้าใจประเภทของงานหรือการสร้างงานเพื่อให้เหมาะสมกับ Workflow
- เข้าใจภาพรวมแม่แบบของ Power Automate
- เข้าใจการใช้ข้อมูลจาก Excel Sheet
- ผู้เข้ารับการอบรมสามารถใช้ทรัพยากรที่มีอยู่เพื่อการปฏิบัติงานได้อย่างเต็มประสิทธิภาพ
- ้ ผู้เข้ารับการอบรมสามารถนำ Microsoft Excel มาช่วยบริหารจัดการธุรกิจ/การบริหารองค์กร เพื่ออำนวย ความสะดวกในการใช้ชีวิตประจำวันได้

## **ความรู้พื้นฐาน**

- สามารถใช้งานระบบคอมพิวเตอร์และอินเทอร์เน็ตได้
- มีความรู้ความสามารถในการใช้งาน Microsoft office

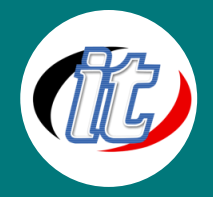

#### ระยะเวลาในการอบรม:

 $\bullet$  12 ชั่วโมง (2 วัน)

#### ราคาคอร์สอบรม:

• 7,500 บาท / คน (ราคานี้ยังไม่ได้รวมภาษีมูลค่าเพิ่ม)

#### วิทยากรผู้สอน:

อาจารย์ภัทร์วดี มาศภูมิ

#### รายละเอียดหลักสูตร

- ความหมาย RPA
- ประโยขน์ RPA
- รู้จักกับ Power Automate
	- o แสดง Template ให้เลือกใช้มากมาย
- ความรู้เบื องต้นเกี่ยวกับ Power Automate และ Microsoft Power Platform
- Connect Power Automateเพื่อจะได้เลือกใช้ให้เหมาะสมและมีประสิทธิภาพ Desktop flow
- Power Automate Desktop ได้อย่างไร
	- o การติดตั้ง และความต้องการของระบบ
	- o ส่วนประกอบหน้าโปรแกรม Power Automate Desktop
	- o รู้จัก และฝึกปฏิบัติการ Action ใน Power Automate Desktop
		- **Launch Excel**
		- open the following document
		- Read from
		- Get first free row on column from Excel worksheet
		- Save document
		- Message
		- Close Excel
		- <u> และอื่นๆที่สำคัญ</u>
- หน้าแรกของ Power Automate

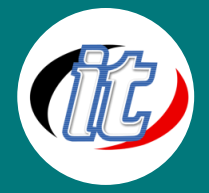

- ภาพรวมแม่แบบของ Power Automate
- เข้าใจประเภทของงานหรือการสร้างงานเพื่อให้เหมาะสมกับ Workflow ที่จะใช้ให้เหมาะสมและมีประสิทธิภาพ
	- o สร้างโฟลว์โดยใช้เทมเพลต
- รู้จักค่าควบคุมตัวแปรที่จำเป็นพร้อมตัวอย่างใช้งาน
	- o Variables
	- o IF
	- o Switch
	- o Loop
- สร้างเอกสาร Microsoft Excel
	- o การนำ Power Automate เพื่อ connector เชื่อมไปหาประเภทงาน spreadsheet Excel
- วิธีใช้ Excel ใน Power Automate Desktop
	- o สร้างโฟล์ในการเปิดไฟล์
		- เปิดแบบว่างเปล่า
		- $\blacksquare$  เปิดไฟล์เอกสาร
	- o การอ่านค่าใน Excel
	- o การใช้ข้อมูลจาก Excel Sheet
	- o การสร้างข้อมูลพิมพ์ข้อมูลลงใน Excel

#### Case-Study

- 1. ประโยชน์การส่งอีเมลจาก Excel
- 2. การสร้างไฟล์ให้เป็น Zip เพื่อส่งอีเมล